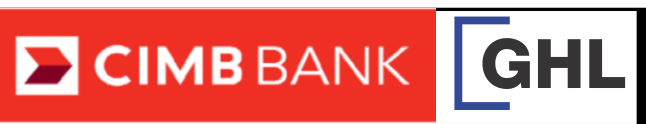

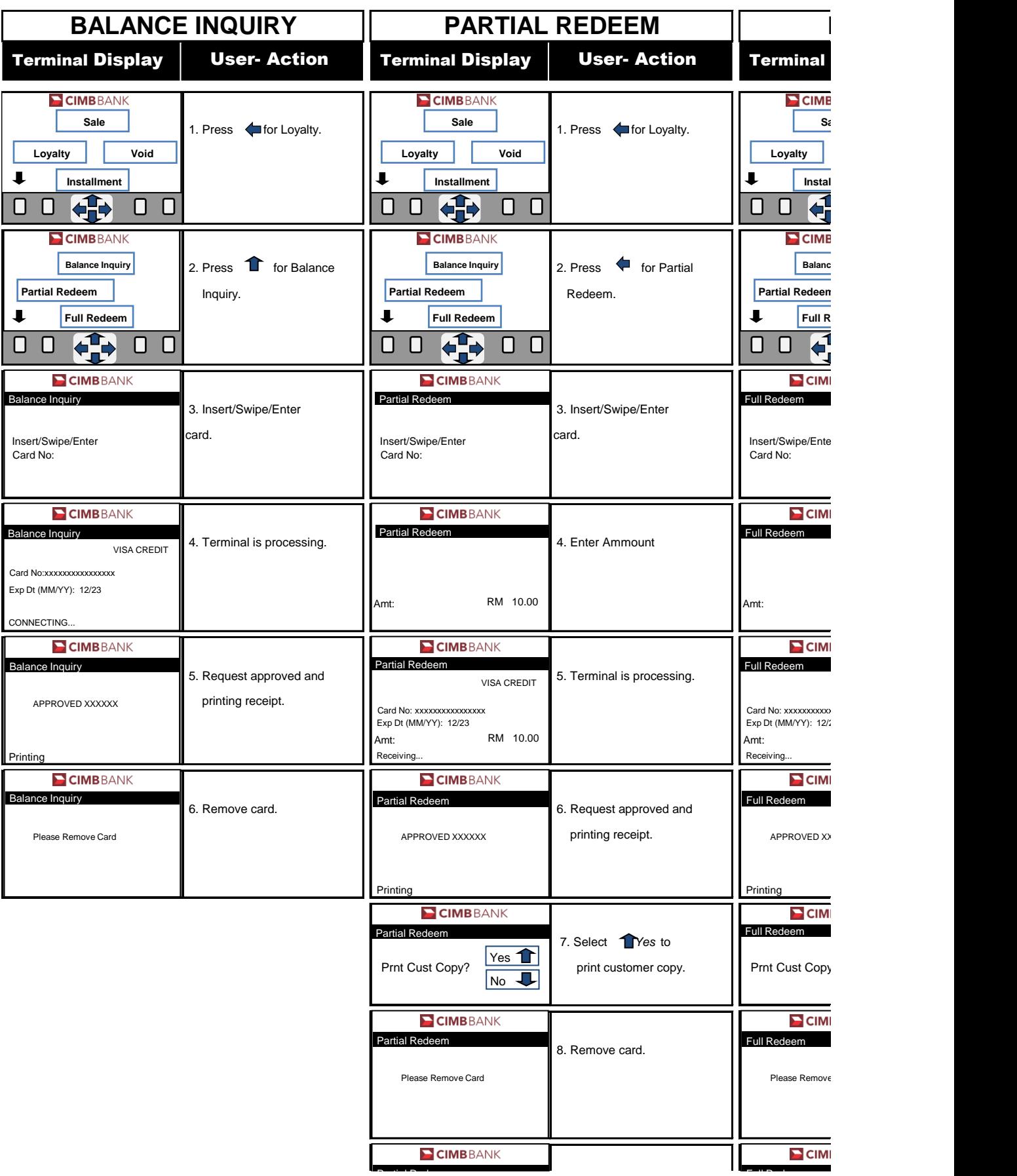

I

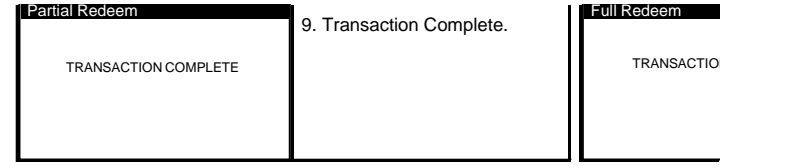

## tion Procedures

**Quick Referrence Guide Model: VX 675**

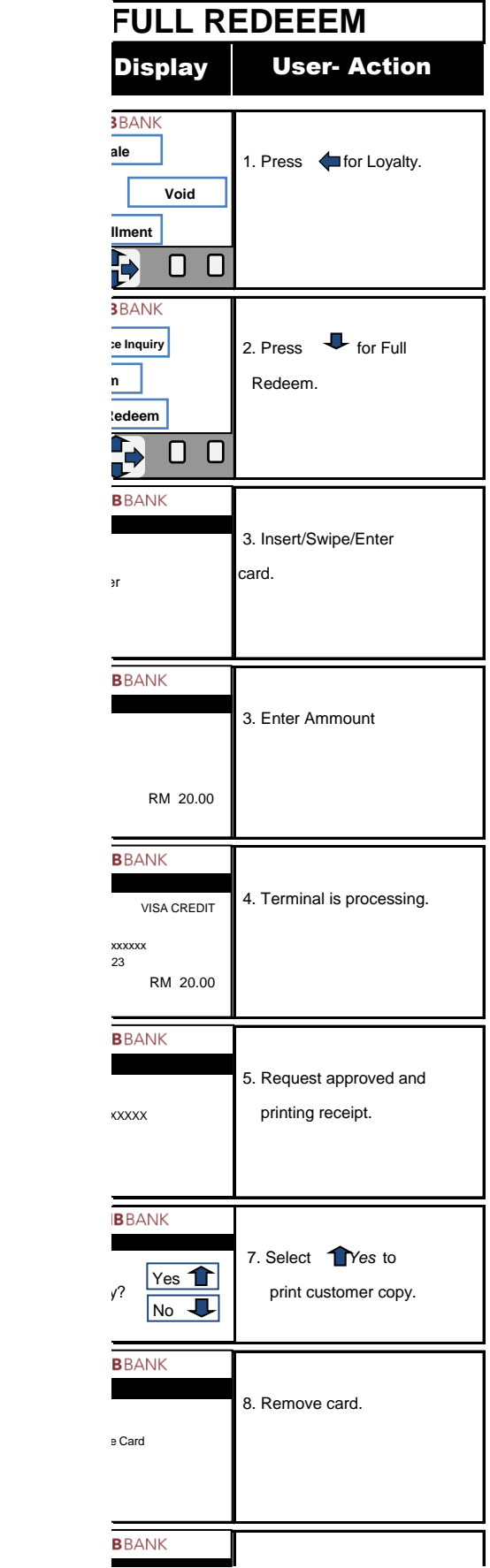

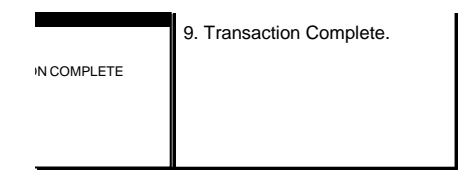